# OŚWIADCZENIE MAJATKOWE

radnego gminy

# **DOKONANO ANALIZY** Staszów, dnia 24. 07.2023

 $82 - b0 - 202$ 

Wiązownica-Kolonia, dnia 28.04.2023 r. NIND I VISVIN AVZMA

Pulsid SPUS

## Uwaga:

- 1. Osoba składająca oświadczenie obowiązana jest do zgodnego z prawdą, starannego i zupełnego wypełnienia każdej z rubryk.
- 2. Jeżeli poszczególne rubryki nie znajdują w konkretnym przypadku zastosowania, należy wpisać "nie dotyczy".
- 3. Osoba składająca oświadczenie obowiązana jest określić przynależność poszczególnych składników majątkowych, dochodów i zobowiązań do majątku odrębnego i majątku objętego małżeńską wspólnością majątkową.
- 4. Oświadczenie o stanie majątkowym dotyczy majątku w kraju i za granicą.
- 5. Oświadczenie o stanie majątkowym obejmuje również wierzytelności pieniężne.
- 6. W części A oświadczenia zawarte są informacje jawne, w części B zaś informacje niejawne dotyczące adresu zamieszkania składającego oświadczenie oraz miejsca położenia nieruchomości.

# **CZĘŚĆ A**

Ja niżej podpisany(a), Jacek Piwowarski,

(imiona i nazwisko oraz nazwisko rodowe)

urodzony(a) 11 lutego 1977 roku w Ostrowcu Świętokrzyskim

Radny Rady Miejskiej w Staszowie, Rzeszowska Agencja Rozwoju Regionalnego S.A., doradca kluczowy (miejsce zatrudnienia, stanowisko lub funkcja)

po zapoznaniu się z przepisami ustawy z dnia 8 marca 1990 r. o samorządzie gminnym (Dz. U. z 2023 r. poz. 40), zgodnie z art. 24h tej ustawy oświadczam, że posiadam wchodzące w skład małżeńskiej wspólności majątkowej lub stanowiące mój majątek odrębny:

#### ı.

Zasoby pieniężne:

środki pieniężne zgromadzone w walucie polskiej: rachunek oszczędnościowy, polisa, małżeńska wspólność majątkowa: 17 924,86 zł

- środki pieniężne zgromadzone w walucie obcej: nie dotyczy

- papiery wartościowe: nie dotyczy

## 11.

1. Dom o powierzchni: 82 m<sup>2</sup> o wartości: *około* 180.000 zł tytuł prawny: małżeńska wspólność majątkowa

2. Mieszkanie o powierzchni: ......... Nie dotyczy............. m<sup>2</sup>, o wartości: 

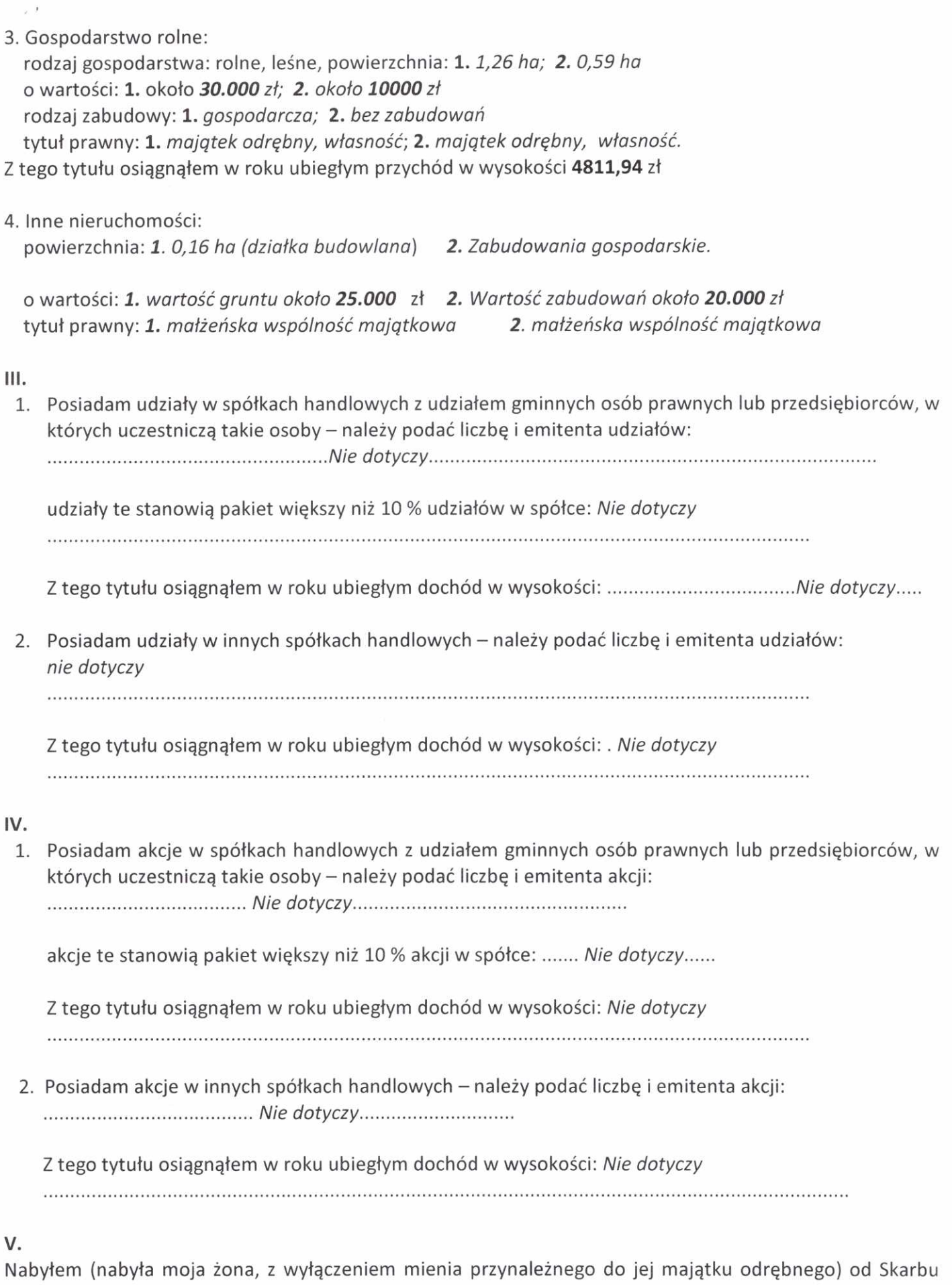

Państwa, innej państwowej osoby prawnej, jednostek samorządu terytorialnego, ich związków, komunalnej osoby prawnej lub związku metropolitalnego następujące mienie, które podlegało zbyciu w drodze przetargu 

VI. 1. Prowadzę działalność gospodarczą (należy podać formę prawną i przedmiot działalności): 

Z tego tytułu osiągnąłem w roku ubiegłym przychód i dochód w wysokości: Nie dotyczy

2. Zarządzam działalnością gospodarczą lub jestem przedstawicielem, pełnomocnikiem takiej Z tego tytułu osiągnąłem w roku ubiegłym dochód w wysokości:

# VII.

W spółkach handlowych (nazwa, siedziba spółki): .................... Nie dotyczy.................. jestem członkiem zarządu (od kiedy): jestem członkiem rady nadzorczej (od kiedy): ................... Nie dotyczy........................ jestem członkiem komisji rewizyjnej (od kiedy): ...................... Nie dotyczy.......................

Z tego tytułu osiągnąłem w roku ubiegłym dochód w wysokości: ...... Nie dotyczy ............

## VIII.

Inne dochody osiągane z tytułu zatrudnienia lub innej działalności zarobkowej lub zajęć, z podaniem kwot uzyskiwanych z każdego tytułu:

Dochód z umowy o prace- 44 781,27 zł. Dochód z umów zleceń - 51 580,77 zł. Prawa autorskie i inne prawa - 675,00 zł. Działalność nierejestrowa - 5100 zł Dochód z prowizji inkasenta - 2775,20 zł Świadczenie wychowawcze - 6000 zł Dochód z pełnienia obowiązków społecznych i obywatelskich dieta sołtysa - 4800 zł Dochód z pełnienia obowiązków społecznych i obywatelskich dieta radnego - 17183,85 zł Dochody inne - 699,39 zł

IX.

 $1.3.3$ 

Składniki mienia ruchomego o wartości powyżej 10.000 zł (w przypadku pojazdów mechanicznych należy podać markę, model i rok produkcji): Nissan Almera Tino, rok produkcji 2004, wartość ok.10000 zł, Volkswagen Passat 2.0, rok produkcji 2002, wartość ok.10000 zł, VOLVO V70 XC AWD, produkcji 2001, wartość ok. 15000 zł - małżeńska wspólność majątkowa

Х.

Zobowiązania pieniężne o wartości powyżej 10.000 zł, w tym zaciągnięte kredyty i pożyczki oraz warunki, na jakich zostały udzielone (wobec kogo, w związku z jakim zdarzeniem, w jakiej wysokości):

Nie dotyczy

CZĘŚĆ B

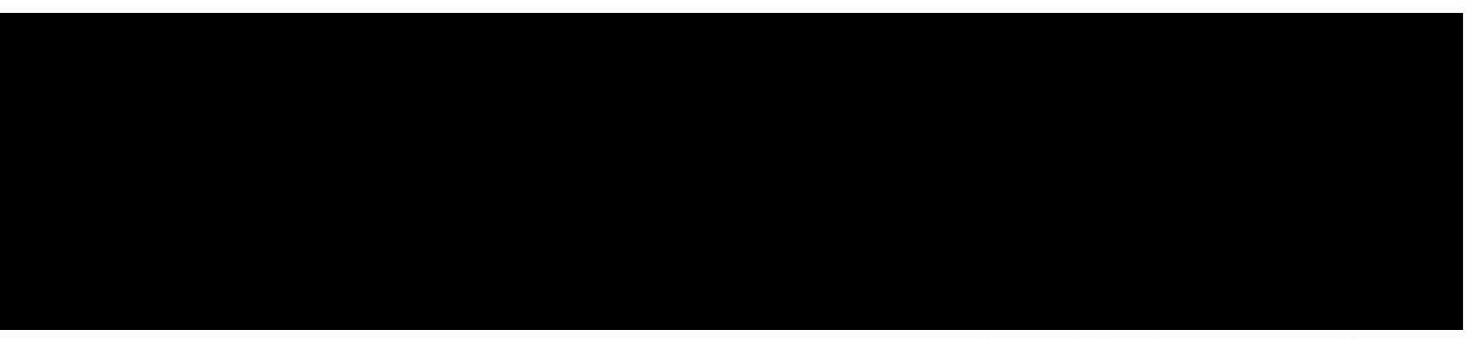

Powyższe oświadczenie składam świadomy(a), iż na podstawie art. 233 § 1 Kodeksu karnego za podanie nieprawdy lub zatajenie prawdy grozi kara pozbawienia wolności.

Wiązownica-Kolonia, 28.04.2023 r.

. . . . . . . . . . . . . . . . . . (podpis)